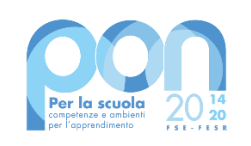

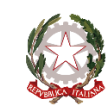

Ministero dell' Itruzione

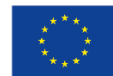

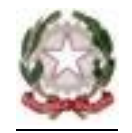

MINISTERO DELL'ISTRUZIONE Istituto Comprensivo Statale Rosciano P.zza Berlinguer – 65020 Rosciano Telefono/fax 085/8505486 Codice fiscale 91100520682 e-mail:peic819009@istruzione.it pec: peic819009@pec.istruzione.it sito web: https://istitutocomprensivorosciano.edu.it

> All'Albo on line Al sito web Agli Atti Al Me.Pa

**OGGETTO**: **CAPITOLATO TECNICO** per la realizzazione del Progetto "Dotazione di attrezzature per la trasformazione digitale della didattica e dell'organizzazione scolastica" di cui all'Avviso pubblico prot. n. AOODGEFID/28966 del 06/09/2021 del M.I. "Digital board: trasformazione digitale nella didattica e nell'organizzazione" avente per oggetto: Fondi Strutturali Europei - Programma Operativo Nazionale "Per la scuola, competenze e ambienti per l'apprendimento" 2014-2020. Asse II – Infrastrutture per le scuole - Fondo Europeo di Sviluppo Regionale (FESR) – REACT EU. Asse V – Priorità d'investimento: 13i – (FESR) "Promuovere il superamento degli effetti della crisi nel contesto della pandemia di COVID-19 e delle sue conseguenze sociali e preparare una ripresa verde, digitale e resiliente dell'economia" – Obiettivo specifico 13.1: Facilitare una ripresa verde, digitale e resiliente dell'economia – Azione 13.1.2 "Digital board: trasformazione digitale nella didattica e nell'organizzazione".

TITOLO DEL PROGETTO: DOTAZIONE DI ATTREZZATURE PER LA TRASFORMAZIONE DIGITALE DELLA DIDATTICA E DELL'ORGANIZZAZIONE SCOLASTICA

CIP: 13.1.2A-FESRPON-AB-2021-145 CUP: J99J21008000006 CIG: Z5E353536B

- a) TITOLO MODULI:
- 1. Monitor digitali interattivi per la didattica
- 2. Digitalizzazione amministrativa
- b) MATERIALE PUBBLICITARIO

# **CAPITOLATO TECNICO**

Il progetto è finalizzato alla dotazione di attrezzature basilari per la trasformazione digitale della didattica e dell'organizzazione delle istituzioni scolastiche. L'obiettivo è quello di consentire la dotazione nelle classi, di monitor digitali interattivi touch screen, che costituiscono oggi strumenti indispensabili per migliorare la qualità della didattica in classe e per utilizzare metodologie didattiche innovative e inclusive e di adeguare le attrezzature e gli strumenti in dotazione alle segreterie scolastiche per accelerare il processo di dematerializzazione e digitalizzazione amministrativa delle scuole.

### **APPARATI RICHIESTI**

**(caratteristiche minime)**

## **n. 17 Schermo interattivo 65" con le seguenti caratteristiche minime:**

## **Monitor Interattivo Touch 65" con software autore e piattaforma didattica hardware e software**

## MONITOR INTERATTIVO 65"

#### Performance

- Altoparlanti incorporati: 2
- Potenza in uscita (RMS): 2 x 15 W
- Tecnologia: tipo Vellum
- Tipologia touch screen: Multi-user 20 Touch
- Scrittura penna e dito
- Superficie: Vetro temperato a caldo antiriflesso
- Menu Android compresa Witheboard App disponibile con qualsiasi SO
- Funzionalità annotazioni e screenshot sullo schermo con qualsiasi SO
- La tecnologia di rilevazione deve garantire un touch differenziato e contemporaneo della penna (scrittura), del dito (mouse) e del palmo (cancellino)
- Console centrale con pulsanti fisici per abilitazione veloce menu, fermo immagine, selezione fonte, volume audio, blocco touch screen

#### **Display**

- Risoluzioni grafiche supportate: 3840 x 2160 (4UHD )
- Risoluzione 4K: Si
- Dimensioni schermo: 65"
- Dimensione visibile, diagonale: 1644 mm
- Area di visualizzazione effettiva: 1429 x 804 mm
- Tempo di risposta: 8 ms
- Formato: 16:9
- Rapporto di contrasto: 4000:1
- Angolo di visualizzazione (orizzontale): 178 °
- Angolo di visualizzazione (verticale): 178 °
- Sensore di luce ambientale

#### Connettività

- Ingresso HDMI® 2.0 (retro): 1 Ingresso HDMI 2.0 (fronte): 1
- Uscita HDMI 2.0: 1
- Ingresso display porta 1.2: 1
- Ingresso VGA: 1 Ingresso audio VGA: 1
- USB-A 2.0 (retro): 2 USB-A 2.0 (fronte): 1
- USB-A 3.0 (trasferimento dati più veloce, fronte): 1 (OPS)
- USB-B Touch (retro): 1 USB-B Touch (fronte): 1
- USB-C PD2.0, USB 2.0, DP1.2 (retro): 1
- Ingresso LAN (RJ45): 1x 10/100 Mbps Uscita LAN (RJ45): 1x 10/100 Mbps
- Wake-on-LAN: Sì
- Wi-Fi® Modulo IEEE\* 802.11a/b/g/n/ac Wireless, 2x2: Incluso
- RS-232: Sì
- CVBS: 1
- Ingresso Mic (3,5 mm): 1 Cuffie: 1
- Slot OPS: 1

#### Il monitor dovrà essere fornito, pena esclusione, congiuntamente ad un dispositivo didattico integrato dello stesso produttore del monitor, avente le seguenti specifiche:

- Version Android 8.0 Oreo
- CPU : Quad Core ARM Cortex A73
- Supporto OTA Function per ricerca e dowload aggiornamenti on line
- RAM 3GB
- Storage 32 GB

• Lavagna con foglio infinito, due utenti contemporanei, salvataggio ed esportazione in PDF Si richiede funzionalita Multiwindows : Gestione di più app in altrettante finestre presenti in contemporanea sullo schermo. Ciascuna finestra può essere affiancata, ridotta ad icona, sovrapposta ad altre, ridimensionata e spostata a piacimento sullo schermo. L'app della lavagna può essere utilizzata contemporaneamente ad altre applicazioni.

• Soluzione di condivisione senza utilizzo di cavi per collegare i dispositivi al monitor Gli utenti possono condividere schermate da dispositivi che utilizzano i seguenti sistemi Operativi

Laptop/Computer:

- MacOS: versione 10.13 o successiva, anche con opzione touchback
- Windows: versione 8.1 o successiva, anche con opzione touchback
- Chrome: versione 61.0 o successiva
- Dispositivi mobili:
- Android: versione 6.0 o successiva
- $\blacksquare$  iOS: versione 12.0 o successiva

L'applicazione deve supportare Air Play per dispositivi iOS

L'applicazione deve fornire la possibilità di visualizzare e attivare una lista di almeno 35

dispositivi collegati, con la possibilità di visualizzarne i rispettivi schermi fino a 4 in contemporanea

• Sistema di Management remoto dei monitor integrato in un portale dello stesso produttore del monitor, con le seguenti caratteristiche:

Possibilità di gestire centralmente e in remoto i monitor per impedire che le attività di sistema vengano eseguite da utenti non autorizzati.

- Attivare aggiornamenti on line per monitor registrati
- Possibilità di attivare/disabilitare Google Play Store, Google Mobile Services (GMS o Google Services)
- Possibilità di istallare app terze parti
- Possibilità di avere il controllo remoto di ogni monitor
- Possibilità di pianificare accensione e spegnimento
- Possibilità di inviare messaggistica istantanea
- Possibilità di accedere anche da dispositivi mobili
- Piattaforma formativa LMS certificata AGID (Agenzia Italia Digitale) per la gestione e l'erogazione/fruizione di contenuti formativi e learning object quali ad esempio, video tutorial, webinar, pdf, dispense, nel rispetto dello standard SCORM.
- La Piattaforma dovrà essere sviluppata da un ente accreditato dal MIUR quale soggetto per la formazione del personale della scuola (decreto n. 0001169 del 14-07-2021). In relazione alla formazione sarà pertanto disponibile sulla piattaforma SOFIA l'attestato di partecipazione, per gli insegnanti che avranno fruito del percorso formativo.
- Certificazione di qualità: La piattaforma LMS dovrà essere sviluppata da un ente certificato in conformità alla norma UNI EN ISO 9001:2015 (settore EA35 Istruzione e formazione)
- o I corsi/moduli SCORM disponibili nella piattaforma LMS dovranno essere accessibili online, 7 giorni su 7 e 24 ore su 24, fruibili attraverso l'attivazione di una licenza utente (username e password) associata a ciascun Monitor
- o Pacchetto corsi comprendente corsi per una durata complessiva pari a minimo 4 ore, sulle seguenti tematiche didattiche (a titolo esemplificativo e non esaustivo):
	- ➢ utilizzo e funzionalità del monitor
	- ➢ utilizzo di eventuali software/app del produttore del monitor
	- ➢ utilizzo tecnologia di terze parti, a titolo esemplificativo app/sw della suite di Microsoft, Google, da utilizzare in combinazione con la tecnologia del monitor
	- ➢ utilizzo di accessori didattici in dotazione agli istituti scolastici
	- ➢ tematiche del PNFD Piano Nazionale Formazione Docenti

L'aggiudicatario dovrà fornire, pena esclusione, contestualmente all'installazione della dotazione tecnologica e a titolo gratuito, un software autore e un ambiente collaborativo su cloud, con licenza perpetua ed utilizzabile senza limitazioni da tutti i docenti ed alunni specificamente progettato per la creazione di materiali ed attività didattiche prodotto e sviluppato dallo stesso produttore del Monitor. Caratteristiche richieste:

- Software autore compatibile Windows; MAC OS 10.13., Linux Ubuntu 18.04
- Permettere la creazione di lezioni e risorse didattiche sia off line che on line
- Prevedere la funzionalità di riconoscimento forme di scrittura a mano libera in lingua italiana e formule matematiche
- Permettere la personalizzazione della interfaccia grafica
- Permettere la ricerca e l'aggiornamento della nuova versione del software direttamente dall'interno dell'applicazione. Il software deve includere la funzione di verifica della disponibilità di nuovi aggiornamenti sul sito del produttore e l'installazione degli stessi
- Possibilità di integrare nella pagina , video, azioni, animazioni e codici HTML
- Permettere la connessione di tablet e dispositivi alla LIM/Panel
- Permettere di accedere ad un repository di risorse, lezioni, esercitazioni, simulazioni, 3D, in diverse lingue. Il repository deve essere in continua evoluzione ed implementabile, permettendo upload e download.
- Prevedere una home page di classe dove l'insegnante può:
	- postare messaggi visibili solo agli studenti di una determinata classe
	- inviare risorse didattiche
	- assegnare compiti

- verificarne l'andamento dei compiti assegnati - creare e somministrare domande finalizzate alla verifica di apprendimento in diverse modalità (si/no, scelta multipla, risposta libera, ecc.) - configurare un sistema di punteggi in funzione delle risposte date dagli studenti • Permettere all'insegnante di avviare una sessione collaborativa in cui gli studenti contribuiscono, in modalità sincrona e/o asincrona dal proprio device apportando contenuti personali alla lezione, secondo la cosiddetta metodologia della FLIPPED CLASSROOM • Permettere di inviare contenuti multimediali ai device degli studenti, come lezioni e domande, permettere agli studenti di rispondere, e permettere all'insegnante di visualizzare le risposte in forma anche anonima • Permettere invio di test strutturati come le prove di verifica • Permettere l'archivio di lezioni e file nel cloud illimitato e suddiviso in cartelle create dall'insegnante • Permettere di importare lezioni create con Smart Notebook o Promethean ActivInspire, Microsoft Power Point, Adobe PDF • Permettere all'alunno di prendere appunti e salvarli all'interno del cloud senza uscire dal programma durante le lezioni.

#### N.B. Nell'intervento dovrà essere compreso, ove necessario, lo smontaggio dei sistemi LIM di vecchia generazione.

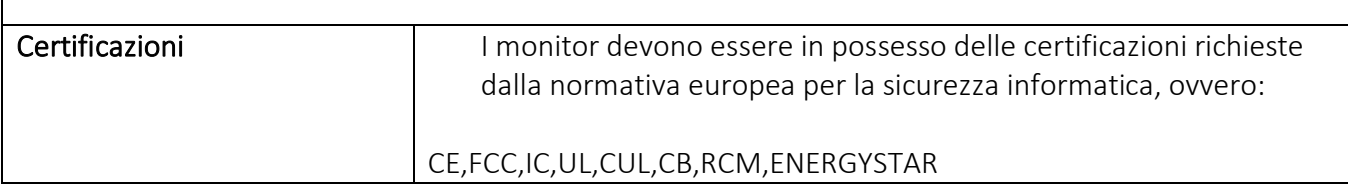

## **n. 01 CARRELLO PORTA MONITOR con le seguenti caratteristiche minime:**

## **CARRELLO MOBILE PER MONITOR INTERATTIVO 65"**

N. 4 ruote mobili tutte con freno di stazionamento che rendono agevole in qualsiasi momento lo spostamento in modo da soddisfare tutte le diverse esigenze. Il carrello dovrà essere regolabile in altezza 1576-1759mm in base alla distanza di visualizzazione per una migliore esperienza visiva. Specifiche tecniche carrello mobile DBL01058 Gamma di modelli VESA: 200\*200mm-1000\*600mm Capacità di carico: 100KG Regolazione dell'altezza del display: 1576-1759MM dal pavimento Meccanismo di movimento: Sollevamento manuale. Ripiano portaoggetti

 $\overline{a}$ 

 $\overline{a}$ 

### **n. 01 Personal Computer**

Tipo di prodotto: PC All-in-one. Dimensioni schermo: 68,6 cm (27"), Tipologia HD: Full HD Risoluzione del display: 1920 x 1080 Pixel, Tipo di pannello: IPS. Famiglia processore: Intel® Core™ i5 di undicesima generazione. RAM installata: 16 GB, Tipo di RAM: DDR4-SDRAM. Capacità totale di archiviazione: 512 GB, Supporto di memoria: SSD. Modello scheda grafica integrata: Intel Iris Xe Graphics. Microsoft Office 2021. Sistema operativo Windows 10 Pro

#### **n. 02 Webcam**

1080p Full HD - Campo visivo di 90 ° - Doppio microfono - Zoom digitale 4x - Autofocus Otturatore per la privacy integrato - USB 2.0 - Certificato Climate Neutral

 $\overline{a}$ 

l

 $\overline{a}$ 

### **n. 01 Monitor Multimediale 24"**

Dimensioni schermo: 61 cm (24"), Risoluzione del display: 1920 x 1080 Pixel, Tipologia HD: Full HD, Tecnologia display: LED. Tipologia display: LED. Tempo di risposta: 2 ms, Rapporto d'aspetto nativo: 16:9, Angolo di visualizzazione (orizzontale): 178c, Angolo di visualizzazione (verticale): 178c. Altoparlanti incorporati.

## **n. 03 Gruppo di Continuità**

Tipologia UPS: a linea interattiva, Potenza in uscita: 950 VA, Potenza in uscita: 665 W. Quantità prese AC: 2 presa(e) AC. Tecnologia batteria: Acido piombo (VRLA), Tempo di salvataggio minimo a pieno carico: 10 min. Fattore di forma: Compatta, Colore del prodotto: Nero, Codice di protezione internazionale (IP): IP20. Larghezza: 101 mm, Profondità: 279 mm, Altezza: 142 mm

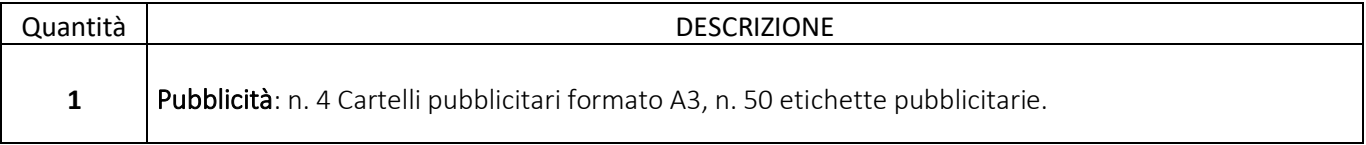

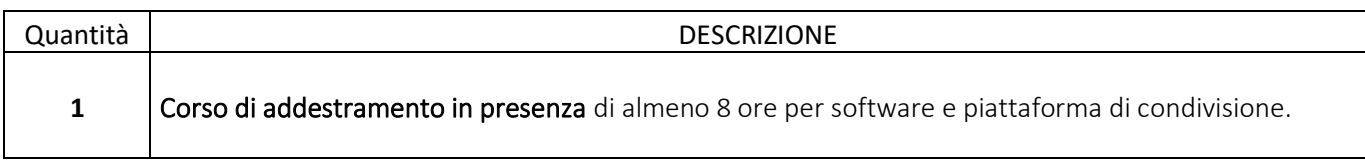

#### IL DIRIGENTE SCOLASTICO D.SSA CANDIDA ZAPPACOSTA

*Il documento è firmato digitalmente ai sensi del D.Lgs.82/05 s.m.i. e norme collegate e sostituisce il documento cartaceo e la firma autografa.*